Федеральное государственное унитарное предприятие «Всероссийский научно-исследовательский институт метрологической службы» (ФГУП «ВНИИМС»)

Федерального агентства по техническому регулированию и метрологии

Общество с ограниченной ответственностью (ООО) «Производственное объединение OBEH»

**СОГЛАСОВАНО** Генеральный директор **OOO «ПО «ОВЕН»** изполетаенное Д.В. Крашенинников QBEH" Q 2007г. **MOCKBA** 

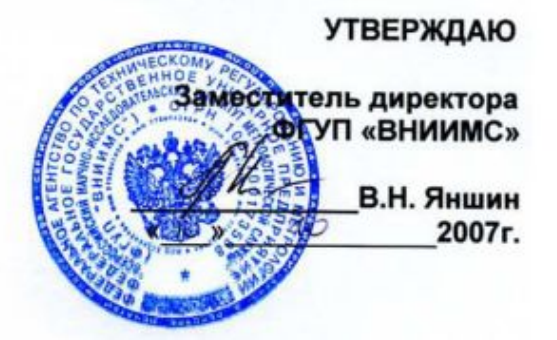

### **РЕКОМЕНДАЦИЯ** ГОСУДАРСТВЕННАЯ СИСТЕМА ОБЕСПЕЧЕНИЯ **ЕДИНСТВА ИЗМЕРЕНИЙ**

## ИЗМЕРИТЕЛИ-РЕГУЛЯТОРЫ МИКРОПРОЦЕССОРНЫЕ И УСТРОЙСТВА ДЛЯ ИЗМЕРЕНИЯ И КОНТРОЛЯ ТЕМПЕРАТУРЫ

производства ООО «ПО «ОВЕН»

Методика поверки

MM 3067-2007

**Москва 2007** 

## ИНФОРМАЦИОННЫЕ ДАННЫЕ

- 1 РАЗРАБОТАНА: Федеральное государственное унитарное предприятие «Всероссийский научно-исследовательский институт Общество с ограниченной ответственностью (ООО) «Производственное Объединение ОВЕН»
- ИСПОЛНИТЕЛИ: Васильев Е.В., Игнатов А.А. (ФГУП «ВНИИМС»), Феоктистов М.В., Гусев А.А. (ООО «Производственное Объединение ОВЕН»).

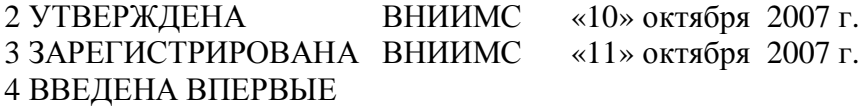

Настоящая рекомендация не может быть полностью или частично воспроизведена, тиражирована и (или) распространена без разрешения ФГУП «ВНИИМС» и ООО «Производственное Объединение ОВЕН».

# **СОДЕРЖАНИЕ**

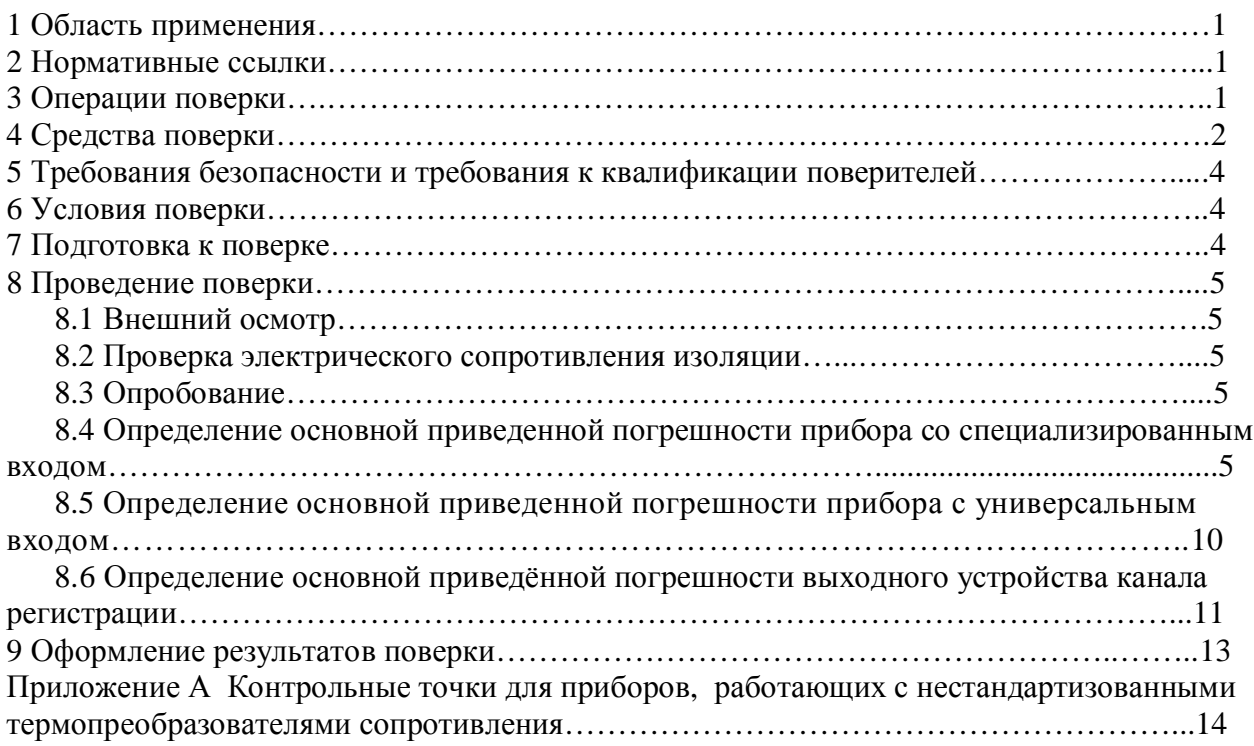

Государственная система обеспечения единства измерений

Измерители-регуляторы микропроцессорные и устройства для измерения и контроля температуры пр-ва ООО «Производственное Объединение ОВЕН». Методика поверки

# 1 ОБЛАСТЬ ПРИМЕНЕНИЯ

Настоящая рекомендация распространяется на измерители-регуляторы микропроцессорные и устройства для измерения и контроля температуры (далее - приборы) пр-ва ООО «Производственное Объединение ОВЕН», г. Москва и устанавливает методику их первичной и периодической поверок.

Межповерочный интервал - согласно эксплуатационной документации на приборы конкретных типов, но не более трех лет.

## 2 НОРМАТИВНЫЕ ССЫЛКИ

- ПР 50.2.006-94 Государственная система обеспечения единства измерений. Порядок проведения поверки средств измерений.
- ПР 50.2.012-94 Государственная система обеспечения единства измерений. Порядок аттестации поверителей средств измерений.
- ГОСТ 12.3.019-80 Система стандартов безопасности труда. Испытания и измерения электрические. Общие требования безопасности.
- ГОСТ Р 52931-2008 Приборы контроля и регулирования технологических процессов. Общие технические условия.
- ГОСТ 6651-2009 Термопреобразователи сопротивления из платины, меди и никеля. Общие технические требования и методы испытаний.
- ГОСТ Р 8.585-2001 Государственная система обеспечения единства измерений. Термопары. Номинальные статические характеристики преобразования.
- ГОСТ 26.011-80 Средства измерений и автоматизации. Сигналы тока и напряжения электрические непрерывные входные и выходные.

## 3 ОПЕРАЦИИ ПОВЕРКИ

При проведении поверки выполняют следующие операции:

- внешний осмотр (п.8.1);
- проверка электрического сопротивления изоляции (п.8.2);
- опробование  $(\pi, 8.3)$ ;

- определение основной приведенной погрешности прибора со специализированным входом  $(π.8.4);$ 

- определение основной приведенной погрешности прибора с универсальным входом  $(\pi.8.5)$ ;

- определение основной приведённой погрешности выходного устройства канала регистрации (п.8.6).

# **/СРЕДСТВА ПОВЕРКИ**

4.1 Средства измерений, используемые в качестве мер входного сигнала поверяемого прибора, должны иметь технические характеристики, обеспечивающие поверку в диапазоне измерений поверяемого прибора.

4.2 Измерительная цепь (включая меры входного сигнала), при помощи которой поверяют приборы, должна обеспечивать такую точность измерений, при которой верно неравенство:  $\Delta_{\mu} \leq \frac{1}{3} \Delta_{\pi}$ , где  $\Delta_{\Pi}$  – предел допускаемого абсолютного значения основной погрешности поверяемого прибора.

4.3 Для определения основных погрешностей прибора необходимо применять следующие средства поверки.

*/).), При поверке приборов' предназначенных для работы в комплекте с термопреобразователями сопротивления5*

- для приборов с основной приведенной погрешностью 0,25 % - магазин сопротивлений (мера сопротивления): диапазон выходных сопротивлений 0,001 Ом – 10 кОм; класс точности не более 0,02 (например, Р4831, МСР-60М, калибратор унифицированных сигналов ИКСУ 2000);

- для приборов с основной приведенной погрешностью 0,5 % - магазин сопротивлений (мера сопротивления): диапазон выходных сопротивлений 0,01 Ом – 100 кОм; класс точности не более 0,05 (например, МСР-63, калибратор унифицированных сигналов ИКСУ 2000).

*/).)- При поверке приборов' предназначенных для работы в комплекте с термоэлектрическими преобразователями следующие средства поверки5*

- низкоомный потенциометр постоянного тока или калибратор напряжения постоянного тока, используемые в качестве меры напряжения с диапазоном выходного сигнала от 0 до 100 мВ; класс точности не более 0,05 (например, потенциометры постоянного тока Р306, Р348, Р363, ПП-63; универсальный переносной измерительный прибор типа УПИП-60М; компаратор напряжений Р3003; калибратор напряжения П 320; установки В1-12, В1-13, В1-28; калибратор унифицированных сигналов ИКСУ 2000);

- жидкостной термостат (аттестованный метрологической службой, проводящей поверку) для обеспечения стабильной температуры холодных спаев термоэлектродных и медных проводов.

Термостат в условиях поверки должен обеспечивать такое постоянство температуры, при котором за время поверки прибора изменение температуры, выраженное в процентах, не должно превышать  $1/10$   $\gamma_{\text{n}}$ , где  $\gamma_{\text{n}}$  – предел допускаемого значения приведенной основной погрешности поверяемого прибора.

Термостат в условиях поверки должен быть снабжен термометром в месте расположения спаев термоэлектродных и медных проводов: диапазон  $(0...50)$  °C; ц.д.  $0,1$  °C; допускаемая погрешность  $\pm 0.2$ °С (например, ТЛ-4).

- аттестованные (метрологической службой, проводящей поверку) удлиняющие компенсационные провода. Значение ТЭДС скомплектованной пары проводов при температуре рабочего и свободных концов пары, соответственно равной 100 °С и 0 °С, не должно отклоняться от значений соответствующей типу ТП НСХ более чем на  $\pm$  0,2  $\Delta_{\text{non}}$ , где  $\Delta_{\text{non}}$  – предел допускаемых отклонений значений ТЭДС ТП от значений НСХ, указанных в ГОСТ, выраженного в милливольтах (для ТХК (L) – 0,036 мВ, для ТХКн (E) – 0,020 мВ, для ТЖК (J) – 0,016 мВ, для ТХА (К) – 0,012 мВ, для ТНН (N) – 0,009 мВ, для ТСС (I) – 0,012 мВ, для ТПП10 (S) – 0,002 мВ, для ТПП13 (R) – 0,002 мВ).

*/).). При поверке приборов' предназначенных для работы с унифицированным сигналом постоянного тока5*

– для приборов с основной приведенной погрешностью 0,25 % источник постоянного

тока с диапазоном выходного сигнала от 0 до 20 мА; класс точности не хуже 0,01 (например, калибратор тока П 321, калибратор унифицированных сигналов ИКСУ 2000);

 - для приборов с основной приведенной погрешностью 0,5 % источник постоянного тока с диапазоном выходного сигнала от 0 до 20 мА; класс точности не хуже 0,05 (например, калибратор тока П 321, калибратор унифицированных сигналов ИКСУ 2000);

- для приборов с основной приведенной погрешностью 0,25 % и 0,5 % сопротивление 100 Ом класс точности не хуже 0,05 (например, магазин сопротивлений МСР-63 или катушка электрического сопротивления Р331)

или:

 - для приборов с основной приведенной погрешностью 0,25 % класс точности вольтметра не более  $0.01/0.03$  с диапазонами входных сигналов постоянного напряжения от 0 до 10 В (например, универсальные вольтметры В7-46, Щ31);

- для приборов с основной приведенной погрешностью 0,5 % класс точности вольтметра не более 0,06/0,06 с диапазонами входных сигналов постоянного напряжения от 0 до 10 В (например, универсальные вольтметры В7-16, Щ302);

 - для приборов с основной приведенной погрешностью 0,25 % и 0,5 % сопротивление 100 Ом класс точности не хуже 0,05 (например, магазин сопротивлений МСР-63 или катушка электрического сопротивления Р331) и источник постоянного напряжения с максимальным выходным напряжением 10 В, обеспечивающим постоянство напряжения, при котором за время определения основной погрешности прибора на одной отметке изменение тока, выраженное в процентах не должна превышать  $\frac{1}{10} \gamma_{\text{n}}$ , где где  $\gamma_{\text{n}}$  – предел допускаемого значения приведенной основной погрешности поверяемого прибора (например, источник питания постоянного тока Б5-44А, Б5-47, Б5-48, Б5-49).

*/).)/ При поверке приборов' предназначенных для работы с унифицированным сигналом постоянного напряжения5*

- для приборов с основной приведенной погрешностью 0,25 % источник регулируемого напряжения класс точности не хуже 0,01 (например, калибратор напряжения П 320; компаратор напряжений Р3003; установки В1-12, В1-13, В1-28);

- для приборов с основной приведенной погрешностью 0,5 % источник регулируемого напряжения класс точности не хуже 0,05 (например, калибратор напряжения П 320; компаратор напряжений Р3003; установки В1-12, В1-13, В1-28; калибратор унифицированных сигналов ИКСУ 2000).

*/).)0При определении основной приведенной погрешности выходного устройства*  $\kappa$ анала регистрации (цифроаналоговых преобразователей (ЦАП)):

- цифровой миллиамперметр класс точности не более 0,005 с диапазонами входных сигналов постоянного тока от 4 до 20 мА (например, калибратор унифицированных сигналов ИКСУ 2000) и сопротивление 690 Ом класс точности не хуже 0,05 (например, магазин сопротивлений МСР-63)

или:

- цифровой вольтметр класс точности не более 0,05/0,05 с диапазонами входных сигналов постоянного напряжения от 0 до 10 В (например, вольтметр В7-16, Щ302) и сопротивления 500 Ом и 2500 Ом класс точности не хуже 0,05 (например, магазин сопротивлений МСР-63), источник постоянного напряжения с выходным напряжением (24  $\pm$ 3) В (например, источник питания постоянного тока Б5-44А, Б5-47, Б5-48, Б5-49).

4.3.6 Мегаомметр для измерения сопротивления изоляции с номинальным напряжением 500 В класс точности 1,0 (например, М4100/3).

4.3.7 Допускается применять другие средства поверки, в том числе автоматизированные, удовлетворяющие требованиям настоящей методики.

4.3.8 Средства поверки должны быть исправны и поверены в соответствии с ПР50.2.006.

### **0ТРЕБОВАНИЯ БЕЗОПАСНОСТИ И ТРЕБОВАНИЯ К КВАЛИФИКАЦИИ ПОВЕРИТЕЛЕЙ**

5.1 При проведении поверки необходимо соблюдать требования ГОСТ 12.3.019 - 92, «Правил технической эксплуатации электроустановок потребителей», «Правил техники безопасности при эксплуатации электроустановок потребителей».

5.2 Любые подключения приборов производить только при отключенном напряжении питания прибора.

#### **ВНИМАНИЕ На открытых контактах клеммных колодок прибора напряжение опасное для жизни** - 220 В.

5.3 К работе с приборами допускаются лица, изучившие руководство по эксплуатации (далее по тексту – РЭ) приборов, знающие принцип действия используемых средств измерений и прошедшие инструктаж по технике безопасности (первичный и на рабочем месте) в установленном в организации порядке.

5.4 К поверке допускаются лица, освоившие работу с приборами и используемыми эталонами, изучившими настоящую рекомендацию, аттестованных в соответствии с ПР 50.2.012 и имеющих достаточную квалификацию для выбора методики поверки и выбора соответствующих эталонов (пп. 4.3.1…4.3.4 настоящей рекомендации).

#### **1УСЛОВИЯ ПОВЕРКИ**

6.1 При проведении поверки соблюдают следующие условия:

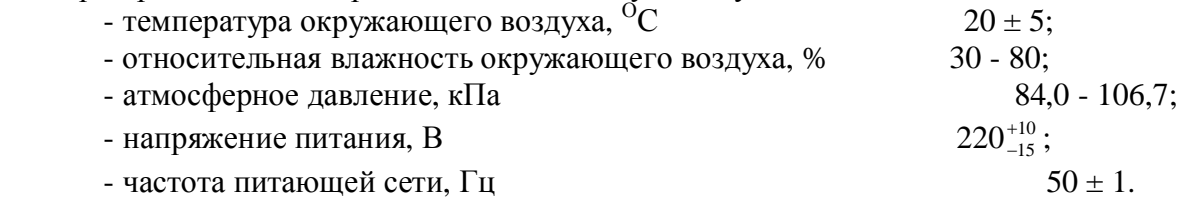

6.2 Средства поверки и поверяемые приборы должны быть защищены от вибраций и ударов.

## **2ПОДГОТОВКА К ПОВЕРКЕ**

7.1 Подготовить к работе поверяемый прибор в соответствии с указаниями, изложенными в РЭ прибора.

Приборы включают на предварительный прогрев не менее чем за 20 мин. до начала поверки.

К приборам, поверяемым по схеме, указанной на рисунке 4, термоэлектродные провода, холодные спаи которых с медными проводами помещены в термостат, подключают не менее чем за 2 ч. до начала измерений.

7.2 Подготовить к работе средства поверки в соответствии с распространяющимися на них эксплуатационными документами.

7.3 Управление работой прибора при поверке, задание его программируемых параметров должны производиться в соответствии с указаниями РЭ на прибор.

Все действия с прибором (программирование и т.д.), а также подключение первичных преобразователей должны производиться в соответствии с руководством по эксплуатации.

## 8.1 Внешний осмотр

8.1.1 При проведении внешнего осмотра должно быть проверено соответствие прибора следующим требованиям:

- прибор должен быть представлен на поверку с эксплуатационной документацией, входящей в комплект поставки прибора (паспорт и руководство по эксплуатации).

- прибор должен быть чистым и не иметь механических повреждений на корпусе и лицевой панели;

- прибор не должен иметь механических повреждений входных и выходных клеммных соединителей;

– на приборе должна быть маркировка, соответствующая РЭ.

8.1.2 При обнаружении механических дефектов, а также несоответствия маркировки эксплуатационной документации определяется возможность проведения поверки и дальнейшего использования прибора.

## 8.2 Проверка электрического сопротивления изоляции

8.2.1 Проверку электрического сопротивления изоляции проводить по методике, изложенной в ГОСТ Р 52931, в климатических условиях, приведенных в п. 6.1 настоящей MИ.

Прибор перед испытанием покрывают сплошной, плотно прилегающей к поверхности металлической фольгой таким образом, чтобы расстояние ее от зажимов испытуемой цепи было не менее 20 мм.

8.2.2 Определение электрического сопротивления изоляции токоведущих цепей поверяемого прибора относительно его корпуса производить между контактами для подсоединения сетевого напряжения и корпусом.

8.2.3 Прибор считают выдержавшим испытание, если измеренное сопротивление изоляции не менее 20 МОм.

## 8.3 Опробование

8.3.1 Приборы устанавливают в нормальное рабочее положение.

8.3.2 Поверяемый прибор перевести в режим «Программирование».

«Программирование» установить во всех каналах значения 8.3.3 В режиме параметров коррекции измеряемых величин «Сдвиг характеристики» «Наклон  $\mathbf{M}$ характеристики» равными соответственно «000,0» и «1,000».

8.3.4 Отключить во всех каналах цифровые фильтры, установив в параметрах «Постоянная времени фильтра» и «Полоса пропускания фильтра» нулевые значения.

#### 8.4 **Определение** основной приведенной погрешности npu<sub>bopa</sub>  $co$ специализированным входом (типов ТС, ТП, ТП1, ТП2, ТПП, АТ, АН)

Основную погрешность определять в точках, соответствующих 5, 25, 50, 75, 95 % диапазона измерений.

Номинальные статические характеристики преобразования  $(HCX)$ термопреобразователей сопротивления соответствуют  $\Gamma$ OCT 6651, **HCX** термоэлектрических преобразователей ГОСТ Р 8.585, источники унифицированных сигналов ГОСТ 26.011.

8.4.1 Определение основной приведенной погрешности при работе  $\mathbf{c}$ термопреобразователями сопротивления.

При первичной поверке значения основной приведенной погрешности прибора определять для одного (любого) типа первичного преобразователя из числа предусмотренных к применению.

При периодической поверке в случае, когда комплектация прибора первичными преобразователями (датчиками) не известна, либо может изменяться в процессе эксплуатации прибора, поверка производится в указанных контрольных точках для каждого типа первичного преобразователя предусмотренных к применению.

В случае, когда прибор работает только с заданным пользователем типом первичного преобразователя, допускается определять погрешность прибора при работе только  $\mathbf{c}$ преобразователем, при этом в свидетельстве о поверке указываются тип указанным первичного преобразователя и диапазон измерений.

8.4.1.1 Собрать схему по рисунку 1.

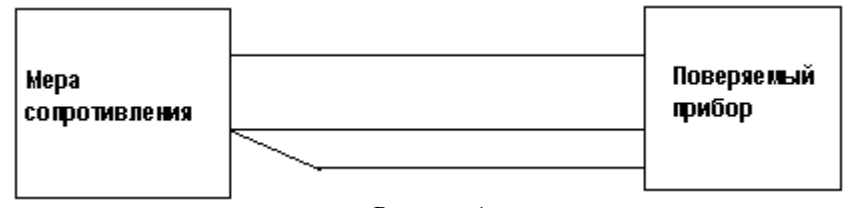

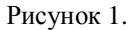

Подключение меры сопротивления к поверяемому прибору производится медными одинаковыми проводами по трехпроводной схеме подключения. При этом сопротивления соединительных проводов должны быть равны и не превышать 15 Ом.

а) подготовить прибор к работе, установив в настройках тип первичного преобразователя, по НСХ которого будет проводиться поверка (см. РЭ прибора);

последовательно устанавливая на мере сопротивлений, сопротивления  $\sigma$ ) соответствующие значениям входного сигнала в контрольных точках, зафиксировать по установившимся показаниям цифрового индикатора прибора измеренную прибором температуру для каждой контрольной точки.

в) рассчитать основную приведенную погрешность по формуле:

$$
\gamma = \frac{A_{\text{new}} - A_{\text{HCX}}}{A_{\text{loop}}} \times 100\%
$$
\n(1)

где  $\gamma_1$  – значение основной приведенной погрешности прибора, %;

 $A_{\mu_{BM}}$  – значение измеряемой прибором величины в заданной контрольной точке;

 $A_{HCX}$  – значение измеряемой прибором величины в заданной контрольной точке по НСХ первичного преобразователя;

А<sub>норм</sub> – нормирующее значение, равное разности между верхней и нижней границей диапазона измерения (контрольные точки 100 % и 0 %).

г) прибор признается годным, если наибольшее из рассчитанных значений основной приведенной погрешности не превышает значения допускаемой основной приведенной погрешности  $\gamma_n$ .

8.4.2 Определение основной приведенной погрешности при работе  $\mathbf{c}$ унифицированным сигналом постоянного тока.

 При первичной поверке значения основной приведенной погрешности прибора определять в указанных контрольных точках для одного (любого) типа унифицированного сигнала постоянного тока из числа предусмотренных к применению.

При периодической поверке в случае, когда комплектация прибора первичными преобразователями (датчиками) не известна, либо может изменяться в процессе эксплуатации прибора, поверка производится в указанных контрольных точках для каждого унифицированного сигнала постоянного тока предусмотренных к применению. типба

 В случае, когда прибор работает только с заданным пользователем типом первичного преобразователя, допускается определять погрешность прибора при работе только с указанным преобразователем, при этом в свидетельстве о поверке указываются тип первичного преобразователя и диапазон измерений.

8.4.2.1 Собрать схему по рисунку 2.

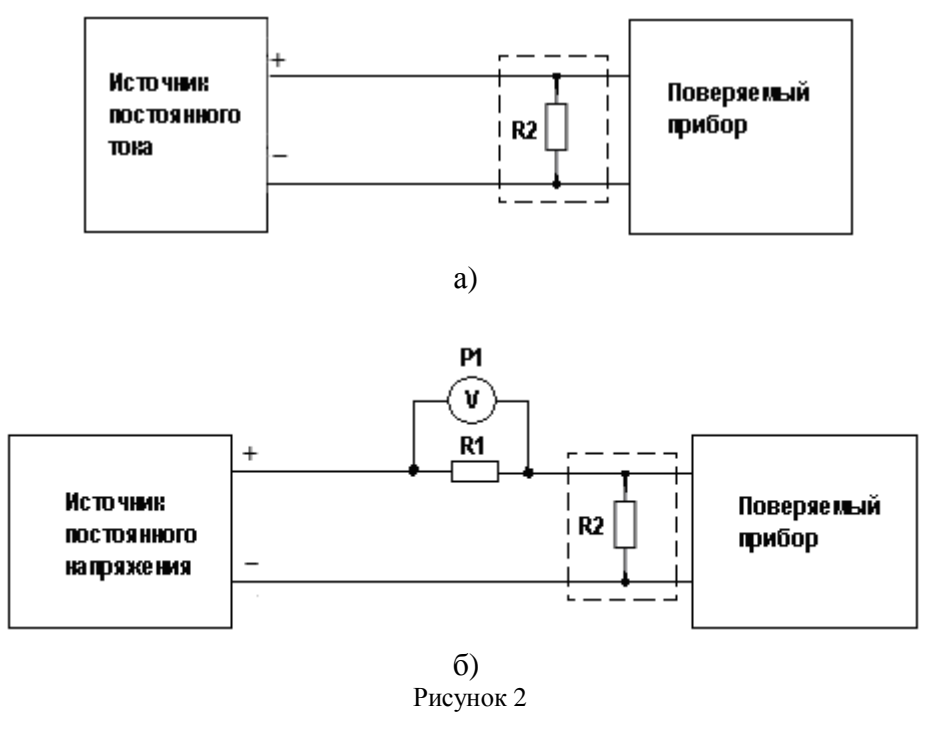

а) при использовании в качестве эталона калибратора постоянного тока.

б) при использовании в качестве эталона источника питания и универсального вольтметра.

R1 – сопротивление 100 Ом (магазин сопротивлений или катушка электрического сопротивления Р331);

R2 - внешний нагрузочный резистор (в зависимости от типа поверяемого прибора необходимость данного сопротивления необходимо проверить по РЭ на поверяемый прибор), с характеристиками не хуже указанных в РЭ на поверяемый прибор;

Р1 – вольтметр универсальный цифровой.

 а) подготовить прибор к работе установив в настройках тип унифицированного сигнала постоянного тока, по НСХ которого будет проводиться поверка (см. РЭ прибора);

 б) в программируемом параметре «Нижняя граница диапазона измерения» задать нижнее значение диапазона измерения первичного преобразователя, а в параметре «Верхняя граница диапазона измерения» – величину, соответствующую верхнему предельному значению диапазона измерения в мА (см. РЭ прибора);

 в) при определении погрешности по схеме рисунок 2а) к входу поверяемого канала прибора вместо первичного преобразователя подключить калибратор тока.

Последовательно устанавливая на выходе калибратора токи, соответствующие значениям входного сигнала в контрольных точках, зафиксировать по показаниям цифрового индикатора установившиеся значения для каждой из этих точек. 7

 г) при определении погрешности по схеме рисунок 2б) на источнике постоянного напряжения увеличивают напряжение до достижения на поверяемом приборе значения входного сигнала равного значениям входного сигнала в контрольных точках. Входной ток определяют измерением падения напряжения на сопротивлении R1 при помощи цифрового вольтметра и рассчитывают по формуле 2

$$
I = \frac{U}{R},\tag{2}
$$

где I – значение входного тока, мА;

U – напряжение по показаниям цифрового вольтметра, мВ;

R – сопротивление меры электрического сопротивления R1, Ом.

д) Рассчитать основную приведенную погрешность по формуле 1.

 е) прибор признается годным, если наибольшее из рассчитанных значений основной приведенной погрешности не превышает **γ<sup>п</sup>** .

8.4.3 Определение основной приведенной погрешности при работе с унифицированным сигналом постоянного напряжения.

8.4.3.1 Собрать схему по рисунку 3.

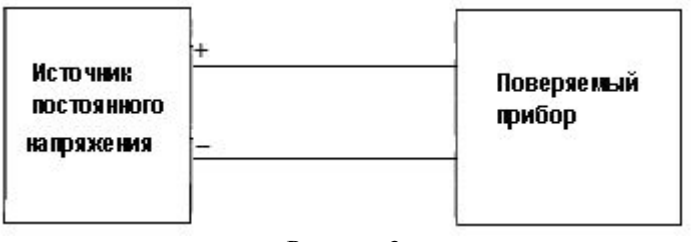

Рисунок 3

а) подготовить прибор к работе с унифицированным сигналом от 0 до 1,0 В;

б) установить для поверяемого канала в программируемом параметре «Нижняя граница диапазона измерения» значение «0.0», а в параметре «Верхняя граница диапазона измерения» – значение «1.0» (см. РЭ прибора);

в) последовательно устанавливая на выходе источника постоянного напряжения напряжения, соответствующие значениям входного сигнала в контрольных точках, зафиксировать по показаниям цифрового индикатора установившиеся значения для каждой из этих точек;

г) рассчитать основную приведенную погрешность по формуле 1.

д) прибор признается годным, если наибольшее из рассчитанных значений основной приведенной погрешности не превышает **γ<sup>п</sup>** .

8.4.4 Определение основной приведенной погрешности при работе с термоэлектрическими преобразователями.

При первичной поверке значения основной приведенной погрешности прибора определять в указанных контрольных точках для термопары ТХА (К).

При периодической поверке в случае, когда комплектация прибора первичными преобразователями (датчиками) не известна, либо может изменяться в процессе эксплуатации прибора, поверка производится в указанных контрольных точках для каждого типа первичного преобразователя предусмотренных к применению в данном исполнении прибора.

8.4.4.1 Собрать схему по рисунку 4.

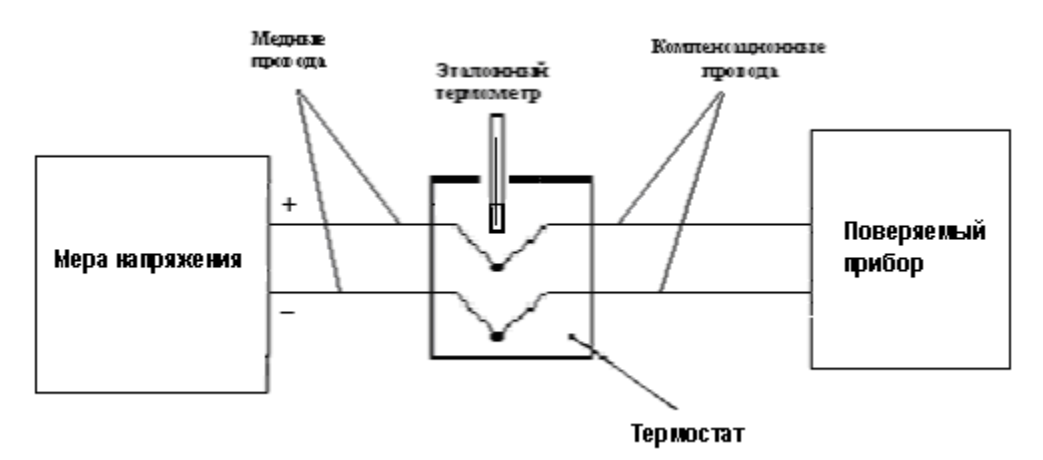

Рисунок 4

Ко входу поверяемого прибора подключают термоэлектродные (компенсационные) провода, НСХ которых, соответствуют НСХ преобразования термопары. Концы проводов соединяют с медными проводами и спаи их помещают в термостат со стабильной температурой, измеряемой термометром для введения поправки по ТЭДС на температуру термостата.

Тип компенсационных проводов должен соответствовать типу термоэлектрического преобразователя, по HCX которого будет проводиться поверка.

а) подготовить прибор к работе, установив в настройках тип первичного преобразователя, по НСХ которого будет проводиться поверка (см. РЭ прибора);

б) последовательно устанавливая на мере напряжений напряжения, соответствующие контрольным точкам, зафиксировать по установившимся показаниям цифрового индикатора, измеренную поверяемым прибором температуру для каждой из этих точек;

в) рассчитать основную приведенную погрешность измерения сигналов термопар для каждой контрольной точки по формуле:

$$
\gamma_2 = \frac{A_{H3M} - A_{H2X} - e}{A_{H0PM}} \times 100\%
$$
\n
$$
\tag{3}
$$

 $\gamma_2$  – основная приведённая погрешность прибора в контрольной точке, %; где

 $A_{\text{H3M}}$  – измеренное контроллером значение температуры в заданной контрольной точке. <sup>o</sup>C:

 $A_{\text{HCX}}$  – значение температуры в заданной контрольной точке **HCX**  $\Pi$ O термопреобразователя, °С;

 $A_{\text{HODM}}$  – нормирующее значение, равное разности максимальной и минимальной температур диапазона измеряемых температур контроллером, °C;

 $e$  - поправка на температуру свободных концов холодных спаев компенсационных проводов, находящихся в термостате, °С.

Прибор признается годным, если наибольшее из рассчитанных значений основной приведенной погрешности не превышает  $\gamma_n$ .

# 8.5 Определение основной приведенной погрешности прибора с универсальным входом

8.5.1 Определение основной приведенной погрешности прибора при проведении первичной поверки приборов.

8.5.1.1 Собрать схему по рисунку 1.

а) подготовить прибор к работе с термопреобразователем сопротивления с НСХ 50М  $(\alpha=0.00428 \text{ °C}^{-1})$ ;

б) установить величину сопротивления R, равную 50 % диапазона измерений поверяемого прибора и зафиксировать показания прибора;

в) рассчитать основную приведенную погрешность по формуле 1;

г) результат считать положительным, если выполняется условие  $\gamma_1 \leq \gamma_n$ .

8.5.1.2 Собрать схему по рисунку 2.

а) подготовить прибор к работе с унифицированным сигналом 0 ... 20 мА;

б) установить для поверяемого канала в программируемом параметре «Нижняя граница диапазона измерения» значение «0.0», а в параметре «Верхняя граница диапазона измерения» – значение «20.0» (см. РЭ прибора);

в) при определении погрешности по схеме рисунок 2а) к входу поверяемого канала прибора вместо первичного преобразователя подключить калибратор тока.

Установить на выходе калибратора ток, равный 50 % диапазона измерений и зафиксировать показания прибора;

г) при определении погрешности по схеме рисунок 26) на источнике постоянного напряжения увеличивают напряжение до достижения на поверяемом приборе значения входного сигнала равного 50 % диапазона измерений. Ток определяют измерением падения напряжения на сопротивлении R1 при помощи цифрового вольтметра и рассчитывают по формуле 2;

д) рассчитать основную приведенную погрешность по формуле 1;

е) результат считать положительным, если выполняется условие  $\gamma_1 \leq \gamma_n$ .

8.5.1.3 Собрать схему по рисунку 3.

а) подготовить прибор к работе с унифицированным сигналом  $0...1.0B$ ;

б) к входу поверяемого канала прибора вместо первичного преобразователя подключить источник постоянного напряжения;

в) установить для поверяемого канала в программируемом параметре «Нижняя граница диапазона измерения» значение «0.0», а в параметре «Верхняя граница диапазона измерения» – значение «1.0» (см. РЭ прибора);

г) установить на выходе источника постоянного напряжения напряжение, равное 50 % диапазона измерений и зафиксировать показания поверяемого прибора;

д) рассчитать основную приведенную погрешность по формуле 1;

е) результат считать положительным, если выполняется условие  $\gamma_1 \leq \gamma_n$ .

8.5.1.4 Собрать схему по рисунку 4.

Основную погрешность определяют в точках, соответствующих 5, 25, 50, 75, 95 % диапазона измерений.

а) подготовить прибор к работе с термопарой ТХА (К);

б) последовательно устанавливать на мере напряжений напряжения, соответствующие контрольным точкам для HCX TXA (K). Зафиксировать по установившимся показаниям цифрового индикатора, измеренную прибором температуру для каждой из этих точек;

в) рассчитать основную приведенную погрешность измерения сигналов термопар для каждой контрольной точки по формуле 3.

Результат считать положительным, если наибольшее из рассчитанных значений основной приведенной погрешности не превышает  $\gamma_n$ .

8.5.2 Определение основной приведенной погрешности прибора при проведении периодической поверки.

8.5.2.1 Определение основной приведенной погрешности прибора при известной комплектации прибора первичными преобразователями

а) основную погрешность определять в точках, соответствующих 5, 25, 50, 75, 95 % диапазона измерений.

б) подключение производить:

- при поверке приборов по НСХ термопреобразователей сопротивления в соответствии со схемой, приведённой на рисунке 1;

- при поверке приборов с унифицированными сигналами постоянного тока в соответствии со схемой, приведённой на рисунке 2;

- при поверке приборов с унифицированными сигналами постоянного напряжения в соответствии со схемой, приведённой на рисунке 3.

- при поверке по НСХ термопар в соответствии со схемой, приведённой на рисунке 4.

в) прибор признается годным, если наибольшее из рассчитанных значений основной приведенной погрешности не превышает  $\gamma_n$ .

8.5.2.2 Определение основной приведенной погрешности прибора при не известной комплектации прибора первичными преобразователями проводить по метолике первичной поверки.

8.6 Определение основной приведенной погрешности выходного устройства канала регистрации (цифроаналоговых преобразователей «параметр - ток» и «параметр – напряжение»)

8.6.1 Собрать схему по рисунку 5.

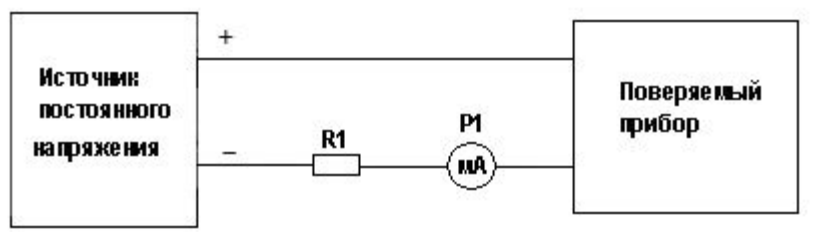

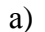

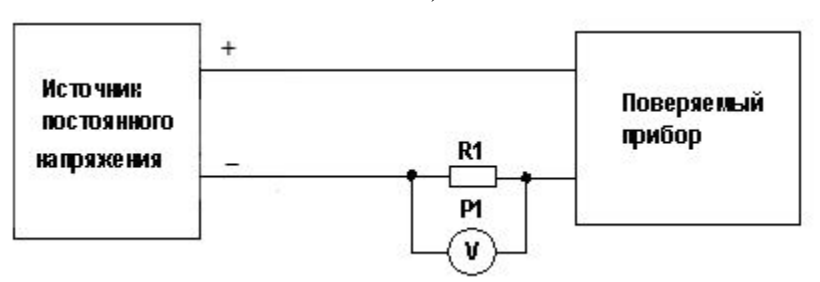

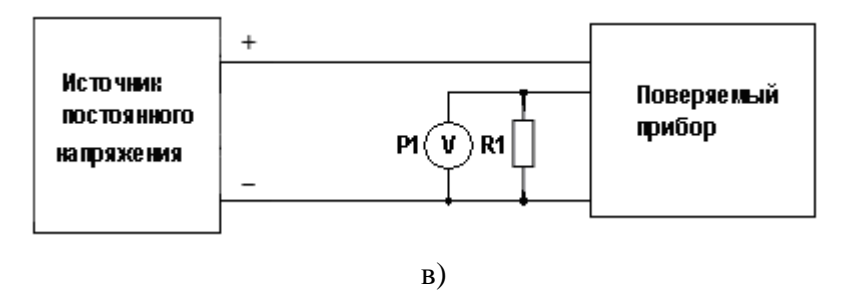

Рисунок 5

а) схема подключения приборов с выходным устройством типа «И» («параметр-ток») при использовании в качестве эталона миллиамперметра.

R1 – сопротивление 690 Ом (магазин сопротивлений);

Р1 – миллиамперметр цифровой.

б) схема подключения приборов с выходным устройством типа «И» («параметр-ток») при использовании в качестве эталона универсального вольтметра

R1 – сопротивление 500 Ом (магазин сопротивлений);

Р1 – вольтметр цифровой.

в) схема подключения приборов с выходным устройством типа «У» («параметрнапряжение»)

R1 – сопротивление 2500 Ом (магазин сопротивлений);

Р1 – вольтметр цифровой.

8.6.2 Подготовить прибор к работе в режиме регистратора измеренных величин. В программируемом параметре «Нижняя граница диапазона регистрации» задать нижнее значение диапазона измерения первичного преобразователя (для заданной данному входу НСХ), а в параметре «Верхняя граница диапазона регистрации» – величину, соответствующую верхнему предельному значению диапазона измерения. Величины предельных значений диапазонов измерения приведены в РЭ.

8.6.3 К соответствующему входу прибора подключить один из эталонных источников сигналов, имитирующий сигнал соответствующего первичного преобразователя.

8.6.4 Подключить ЦАП к источнику питания и нагрузке:

- при определении погрешности по схеме рисунок 5а) выходной ток контролировать при помощи миллиамперметра.

 - при определении погрешности по схеме рисунок 5б) и 5в) напряжение на нагрузке контролировать при помощи вольтметра.

8.6.5 Последовательно задавая входные сигналы такой величины, при которой установившиеся показания цифрового индикатора прибора соответствуют значению НСХ первичного преобразователя в точках 5, 25, 50, 75, 95 % диапазона измерений:

- произвести измерение тока (для выходного устройства типа «И» схема 5а)).

- измерить в каждой контрольной точке падение напряжения на сопротивлении нагрузки (для выходного устройства типа «И» схема 5б)).

Примечание - Допускается периодическое чередование цифр последнего разряда индикатора в пределах одной единицы.

Значения выходных токов ЦАП для контрольных точек выходного устройства типа «И» приведены в таблице 2.

Таблица 2

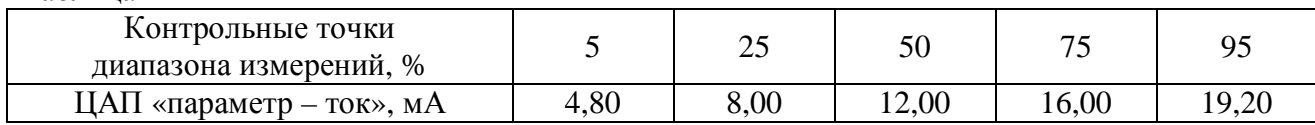

Рассчитать выходные токи ЦАП для каждой контрольной точки по формуле 2.

8.6.8 Для выходного устройства типа «У» выходное напряжение ЦАП контролировать по падению напряжения на сопротивлении нагрузки.

Значения выходных напряжений ЦАП для контрольных точек выходного устройства типа «У» приведены в таблице 3.

Таблица 3

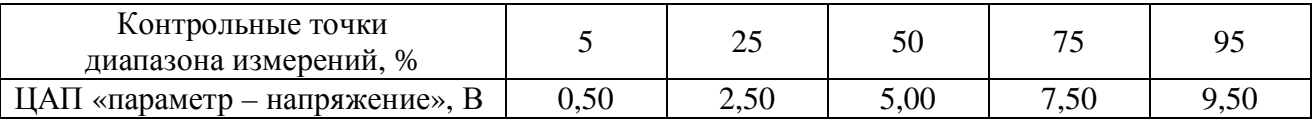

8.6.9 Для каждой контрольной точки произвести расчет основной приведенной погрешности ЦАП по формуле 4:

$$
\gamma_3 = \frac{A_{\text{mean}} - A_{\text{pacc}}}{A_{\text{loop}}}
$$
 × 100 % (4)

где:  $\gamma_3$  – основная приведенная погрешность ЦАП, %;

*=*изм – измеренное или вычисленное по формуле (2) значение выходного сигнала ЦАП;

*=* расч – значение выходного сигнала ЦАП (см. таблицу 2-3);

 $A_{\text{HopM}}$  – нормирующее значение выходного сигнала, равное разности между верхней и нижней границами диапазона выходного сигнала ЦАП.

Результат считать положительным, если наибольшее из рассчитанных значений основной приведенной погрешности не превышает  $\pm$  0,5 %

#### **4ОФОРМЛЕНИЕ РЕЗУЛЬТАТОВ ПОВЕРКИ**

9.1 Результаты поверки оформляются протоколом по форме, установленной метрологической службой, проводящей поверку.

9.2 Положительные результаты первичной поверки оформляются записью в паспорте с нанесением оттиска поверительного клейма.

9.3 При положительном результате периодической поверки выдается свидетельства о поверке в соответствии с ПР 50.2.006.

9.4 При отрицательных результатах поверки прибора к эксплуатации не допускается, свидетельство о предыдущей поверке аннулируется и выдается извещение о непригодности

Контрольные точки измерений для приборов, работающих с нестандартизованными термопреобразователями сопротивления приведены в таблице А.1.

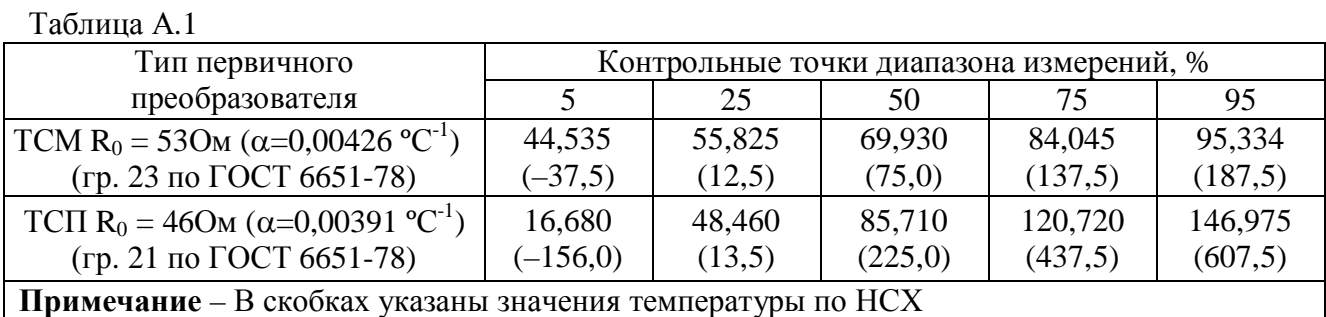